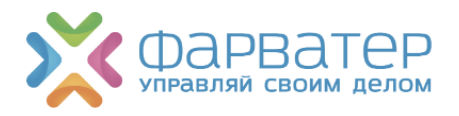

ОГРН 1133850024692 ИНН 3808230346 КПП 381201001

# Информация, необходимая для установки и эксплуатации ПО «Фарватер» *Программное обеспечение автоматизации аптечных, медицинских и ветеринарных организаций*

ООО «Фарватер»

664017, г.Иркутск, ул.Академическая, 26. Тел.: +7 (3952) 79 87 79, e-mail: info@farwat.ru, www.farwater.site

г.Иркутск 2023

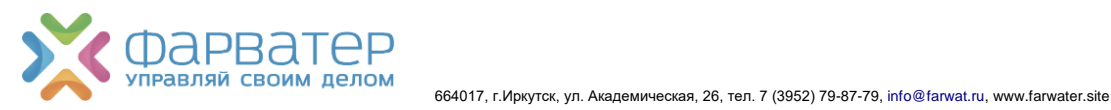

## **Содержание**

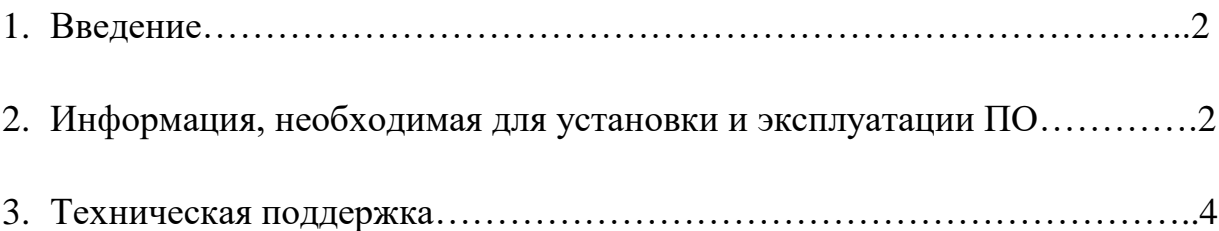

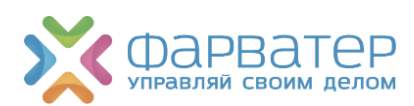

### Функциональные характеристики и информация, необходимая для установки и эксплуатации ПО «Фарватер» *(Программное обеспечение автоматизации аптечных, медицинских и ветеринарных организаций)*

#### **1. Введение**

Документ состоит из двух разделов и содержит описание информации, необходимой для установки и эксплуатации программного обеспечения «Фарватер».

- В разделе *«Информация, необходимая для установки и эксплуатации программного обеспечения»* обозначены условия для установки ПО, рекомендуемые характеристики программного и аппаратного обеспечения сервера и рабочих станций пользователя, необходимые для успешного функционирования ПО.
- Раздел *«Техническая поддержка»* содержит информацию о составе подразделения «Техническая поддержка» ООО «Фарватер», состав работ по внедрению, перечень услуг технической поддержки, время рассмотрения обращений и каналы связи для обращений пользователей.

#### **2. Информация, необходимая для установки и эксплуатации ПО**

«Фарватер» является локальным программным обеспечением и устанавливается на сервер пользователя.

Для обеспечения возможности внедрения, а также надлежащей работы ПО «Фарватер», пользователю необходимо выполнить следующие условия:

- 1) Иметь усиленную квалифицированную электронную подпись пользователя (руководителя и/или сотрудника компании), который будет регистрировать действия с лекарственными препаратами в ФГИС МДЛП (Федеральная государственная информационная система мониторинга движения лекарственных препаратов от производителя до конечного потребителя с использованием маркировки);
- 2) Установить на компьютере (сервере), на котором планируется разместить ПО «Фарватер», ПО КриптоПро (версия не ниже 4.0);
- 3) Зарегистрироваться и иметь доступ в Личный кабинет участника оборота лекарственных препаратов в ФГИС МДЛП;

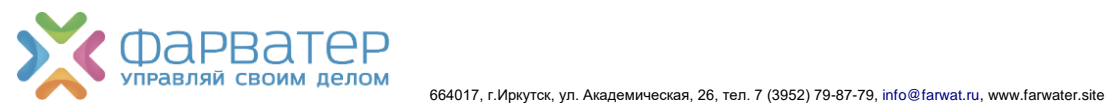

Для успешной реализации всех функциональных требований ПО «Фарватер», а также требований к масштабируемости и надежности, рекомендован следующий вариант сервера и рабочих станций:

- До 3х рабочих мест файловый вариант
- Более 3х рабочих мест SQL-вариант

Рекомендуемые характеристики программного и аппаратного обеспечения сервера и рабочих станций

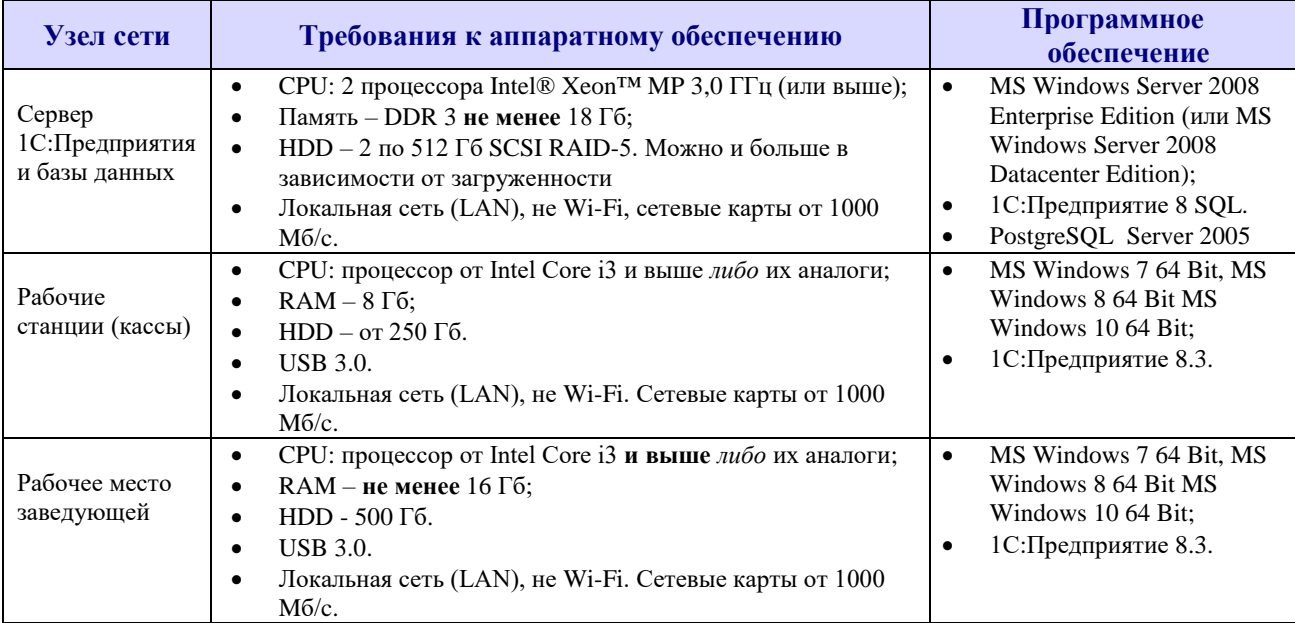

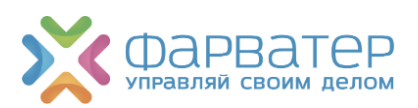

#### **3. Техническая поддержка**

В рамках подразделения технической поддержки существует два отдела:

1) *Отдел внедрения* занимается непосредственно установкой программного обеспечения на оборудование клиента и проводит первичное обучение по работе с программой. После завершения процедуры внедрения и подписания Акта внедрения передают клиента на сопровождение специалистам технической поддержки;

*Состав работ по внедрению ПО «Фарватер»:*

- Установка на рабочих станциях платформы «1С: Предприятие 8.3»;
- Установка базы данных ПО «Фарватер» с типовыми настройками и загруженным единым Справочником товаров;
- Настройка обмена данными с Информационной системой «Фармкомандир 7» (в случае подключения клиента к ИС «Фармкомандир 7»);
- Ввод начальных параметров, учетной политики, добавление пользователей, установка паролей пользователей;
- Курс обучения работе в ПО «Фарватер» сотрудников пользователя:
	- Обучение операциям поступления и ценообразования;
	- Обучение кассиров;
	- Работа с отчетами;
	- Работа с произвольными вопросами сотрудников пользователя;
- Проведение проверки на предмет допуска к работе в системе и оценка готовности объекта к запуску По «Фарватер» в эксплуатацию;
- Ввод начальных остатков товаров (осуществляется при предоставлении пользователем файлов с данными об остатках в необходимом формате).
- 2) Отдел технической поддержки решает вопросы, возникающие в ходе работы с программным обеспечением «Фарватер».

#### *Состав услуг технической поддержки ПО «Фарватер»*

(конкретный перечень услуг, входящих в стоимость технической поддержки, определяется Договором на сопровождение) по настройке и обеспечению работоспособности следующих функций:

- Сервис по настройке и обеспечению работоспособности следующих функций:
	- Автоматическая загрузка накладных из Информационной системы заказов «Фармкомандир 7»\*;
	- Автоматическое обновление справочника товаров\*;
	- Автоматическое обновление списка забракованных и фальсифицированных товаров\*;
	- Автоматическое обновление реестровых цен препаратов\*;

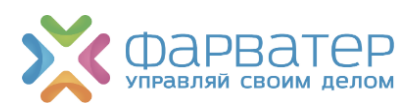

- Автоматическое формирование и выгрузка потребности в Информационную систему заказов «Фармкомандир 7»\*;

\*данные услуги и консультации предоставляются при наличии установленной Информационной системы заказов «Фармкомандир 7»;

- Консультации о наличии/отсутствии тех или иных возможностей ПО «Фарватер»
- Консультации по администрированию компонентов Программного продукта, в том числе:
	- По копированию/восстановлению/выгрузке Базы данных ПО «Фарватер»;
	- По настройке резервного копирования Базы даных ПО «Фарватер»;
	- По проведению тестирований/исправлений Базы данных ПО «Фарватер»;
	- По настройкам прав пользователей ПО «Фарватер»;
	- По настройке торгового оборудования;
- Консультации по работе с ПО «Фарватер (не более 3х часов в месяц), в том числе:
	- Консультации по оформлению типовых операций (продажа, поступление, перемещение и т.д.);
	- Консультации по настройке отчетов/документов в рамках работы с ПО «Фарватер»;
- Решение оперативных задач по заявкам пользователей:
	- Удаленное подключение, выявление и устранение проблем с торговым оборудованием по причине сбоя работы ПО «Фарватер»;
	- Удаленное подключение и восстановление работоспособности ПО «Фарватер» в случаях, когда ситуация возникла по причине сбоя работы ПО «Фарватер» (если в программу невозможно зайти);
	- Проведение тестирования и исправления Базы данных встроенными средствами ПО «Фарватер»;
	- Выявление и устранение ошибок в работе ПО «Фарватер», не связанных с действиями пользователя;
	- Обновление на новый релиз ПО «Фарватер». Проводится во всех структурных подразделениях аптечной сети, которые находятся на технической поддержке, но не чаще 1 раза в месяц.
	- Передача актуального релиза по запросу пользователя.
- Обучение сотрудников пользователя работу с ПО «Фарватер»;
- Создание новых внешних отчетов и обработок по заявкам пользователя;
- Редактирование существующих внешних печатных форм документов, создание новых;
- Создание обработок и правил для выгрузки/загрузки данных между ПО «Фарватер» и другими программными продуктами;

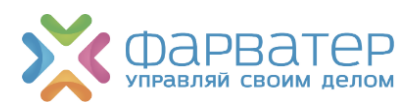

- Нетиповая настройка и доработка типовой или нетиповой конфигурации ПО «Фарватер», в том числе:
	- Настройка интерфейсов и прав доступа, не предусмотренных возможностями ПО «Фарватер»;
	- Настройка нетиповых механизмов выгрузки/загрузки данных между ПО «Фарватер» и другими программными продуктами;
- Выгрузка/загрузка данных из иных программных продуктов;
- Восстановление работоспособности ПО «Фарватер» после сбоев, произошедших в результате изменения пользователем конфигурации ПО «Фарватер» самостоятельно или привлеченными им третьими лицами (за исключением специалистов технической поддержки ПО «Фарватер»);
- Свертка базы данных ПО «Фарватер»;
- Восстановление поврежденных Баз данных и ПО «Фарватер» после сбоев.

Обращения следует направлять в службу поддержки:

- На электронную почту [info@farwat.ru](mailto:info@farwat.ru)
- В чат-бот телеграм @Farwater\_tp\_bot
- По телефону: +7 (3952) 706 107

Все обращения рассматриваются в рабочее время:

- $\checkmark$  с 08:00 до 21:00 в будни
- $\checkmark$  с 09:00 до 18:00 в выходные и праздничные дни.

Время указано местное.